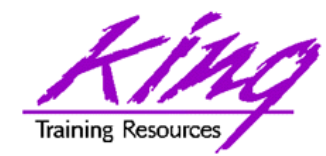

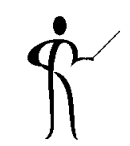

#### **To Cache or not to Cache; and How?**

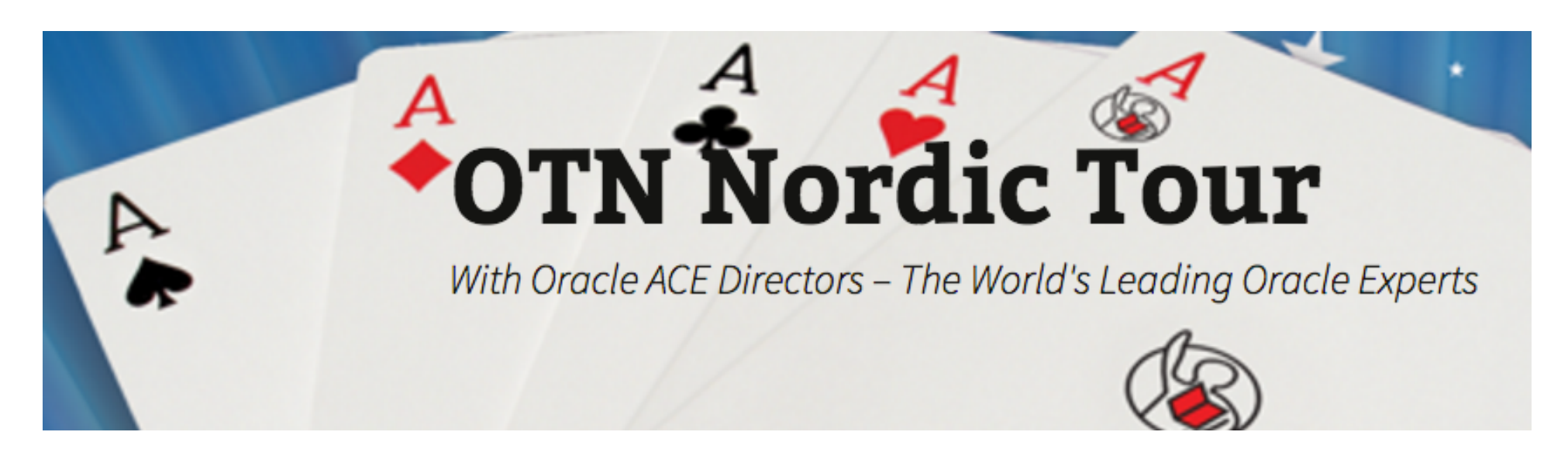

**Presented by: John Jay King** 

**Download this paper from: http://www.kingtraining.com**

**<sup>1</sup>**Copyright @ 2016, John Jay King http://www.kingtraining.com

![](_page_1_Picture_0.jpeg)

Session Objectives

![](_page_1_Figure_2.jpeg)

- Understand Oracle's SQL & PL/SQL caching features
- Choose caching that is appropriate to the task at hand
- Evaluate the performance implications of caching choices

![](_page_2_Picture_0.jpeg)

#### Who Am I?

![](_page_2_Picture_2.jpeg)

- John King Partner, King Training Resources
- **Oracle Ace Director A**
- **Member Oak Table Network**
- <u>OakTable®</u>
- Providing training to Oracle and IT community for over 25 years – http://www.kingtraining.com
- "Techie" who knows Oracle, ADF, SQL, Java, and PL/SQL pretty well (along with many other topics)
- Member of AZORA, ODTUG, IOUG, and RMOUG

![](_page_3_Picture_0.jpeg)

#### Arizona, USA

![](_page_3_Picture_2.jpeg)

![](_page_3_Picture_3.jpeg)

![](_page_3_Figure_4.jpeg)

![](_page_3_Picture_5.jpeg)

![](_page_3_Picture_6.jpeg)

![](_page_3_Picture_7.jpeg)

![](_page_3_Picture_8.jpeg)

![](_page_4_Picture_0.jpeg)

Who Are You?

![](_page_4_Picture_2.jpeg)

- Application Developer
- DBA
- Business Analyst
- Other?

![](_page_5_Picture_0.jpeg)

### Oracle Caching Capabilities

- Deterministic Functions
- SQL Scalar Subqueries
- SQL Statement Cache
- PL/SQL Function Cache
- PL/SQL defined in SQL WITH clause
- PL/SQL PRAGMA UDF

![](_page_6_Picture_0.jpeg)

## LOB Buffer Cache Options

![](_page_6_Picture_2.jpeg)

- BasicFile Direct Read/Write avoids cache but can cause other I/O to wait
- SecureFile Data may be compressed and encrypted; special shared LOB pool usually offers better performance than BasicFile
- NOCACHE LOBs don't use buffer cache
- CACHE LOB data uses buffer cache; best for LOBs with lots of READ/WRITE
- CACHE READS LOBs use buffer cache only for READs; best for simple READs

![](_page_7_Picture_0.jpeg)

## SQL and PL/SQL Caching

![](_page_7_Picture_2.jpeg)

- Deterministic Functions
- Scalar subquery caching
- SQL Statement Result Cache
- PL/SQL Statement Result Cache
- SQL WITH
- PRAGMA UDF

![](_page_8_Picture_0.jpeg)

### Deterministic Functions

![](_page_8_Picture_2.jpeg)

- Produce identical (cached) results for given parameters/arguments each time called
- Depend solely upon the parameters/ arguments passed to them
- Do not use or modify the database or package variables

Note: Oracle cannot verify that a function is truly deterministic, using non-deterministic functions inappropriately yields "unpredictable" results

![](_page_9_Picture_0.jpeg)

Deterministic Syntax

• DETERMINISTIC keyword is specified after return value type in CREATE FUNCTION (standalone function, function in CREATE PACKAGE or CREATE TYPE)

**CREATE FUNCTION TIMES\_2 (INVAL NUMBER) RETURN NUMBER DETERMINISTIC IS BEGIN RETURN INVAL \* 2; END;** 

**10**Copyright @ 2016, John Jay King http://www.kingtraining.com

![](_page_10_Picture_0.jpeg)

![](_page_10_Picture_2.jpeg)

- DETERMINISTIC is required for:
	- Functions used in a function-based index
	- Functions used in a materialized view with FAST REFRESH or ENABLE QUERY REWRITE

![](_page_11_Picture_0.jpeg)

Deterministic Use Case

![](_page_11_Picture_2.jpeg)

- Oracle does not require explicit declaration of DETERMINISTIC, but it is a good for some use cases:
	- Where required in Function-based indexes or Materialized Views (see previous page)
	- Functions in WHERE, ORDER BY, or GROUP BY clauses selecting rows for the result set
	- Functions that MAP or ORDER methods of a SQL type

![](_page_12_Picture_0.jpeg)

Scalar Subquery Caching

![](_page_12_Picture_2.jpeg)

• Performance of functions called as part of SQL may be improved by using a subquery

**SELECT EMPLOYEE\_ID,LAST\_NAME,SALARY** 

**,AVG\_SAL\_JOB(JOB\_ID) AVG\_JOB\_SAL** 

 **FROM HR.EMPLOYEES** 

**ORDER BY AVG\_JOB\_SAL,SALARY,LAST\_NAME;** 

**Elapsed: 00:00:00.182** 

**SELECT EMPLOYEE\_ID,LAST\_NAME,SALARY,** 

 **(SELECT AVG\_SAL\_JOB(JOB\_ID) FROM DUAL) AVG\_JOB\_SAL FROM HR.EMPLOYEES** 

**ORDER BY AVG\_JOB\_SAL,SALARY,LAST\_NAME;** 

**Elapsed: 00:00:00.017**

![](_page_13_Picture_0.jpeg)

![](_page_13_Picture_2.jpeg)

- Caching is nothing new to Oracle; what' s new is the caching of results…
- Once materialized, query results are cached and re-presented when the same query is run more than once (similar to how Materialized Views work, but more-dynamic)
- Oracle 11g "result cache" hint asks Oracle to cache query results

![](_page_14_Picture_0.jpeg)

Result Cache – Test Query

![](_page_14_Picture_2.jpeg)

```
select cust_last_name || ', ' || cust_first_name cust_name 
       ,cust_city 
       ,prod_id 
       ,count(*) nbr_sales 
  from sh.customers cust 
     join sh.sales sales 
       on cust.cust_id = sales.cust_id 
 where country_id = 52789 
    and prod_id in (120,126) 
  group by cust_last_name,cust_first_name,cust_city,prod_id 
 having count(*) > 10 
 order by cust name, nbr sales;
```
- This query was run three times in succession with timing turned on; resulting timings were
	- Elapsed: 00:00:00.67
	- Elapsed: 00:00:00.46
	- Elapsed: 00:00:00.37

![](_page_15_Picture_0.jpeg)

Using Result Cache

```
select /*+ result_cache */ cust_last_name || ', ' || cust_first_name
   cust_name
       ,cust_city
       ,prod_id
       ,count(*) nbr_sales
  from sh.customers cust
     join sh.sales sales 
       on cust.cust_id = sales.cust_id
 where country_id = 52789 
    and prod_id in (120,126) 
  group by cust_last_name,cust_first_name,cust_city,prod_id
 having count(*) > 10 
 order by cust name, nbr sales;
```
- This query was run three times in succession with timing turned on; resulting timings were
	- Elapsed: 00:00:00.23 (results not cached yet)
	- Elapsed: 00:00:00.01
	- Elapsed: 00:00:00.03

![](_page_16_Picture_0.jpeg)

- The SQL Result Cache trades long term storage of results for I/O
- Probably best used when a query is rerun repeatedly with the same input parameters AND the result set is not large AND the data is mostly static
- Probably not a good idea if the results of the query are large unless the query is run infrequently but with the same inputs

![](_page_17_Picture_0.jpeg)

#### Result Cache Parameters

![](_page_17_Picture_2.jpeg)

- result cache mode Manual/Force (default is 'manual' requiring explicit hint)
- result cache max size Size allocated from the shared pool but maintained separately (not flushed with shared pool)
- result cache max result Highest percentage of result cache that may be used by a single result set (def. 5%)
- copy **19 Q.M.** Jog **2.A., K.G. Mote object is considered valid** • result cache remote expiration - Number of minutes result cache resultset based

![](_page_18_Picture_0.jpeg)

### Catalog Support

- 
- V \$RESULT CACHE DEPENDENCY Dependencies in result cache results
- V \$RESULT CACHE MEMORY Result cache memory block statistics
- V \$RESULT CACHE OBJECTS Object (& attributes) in result cache results
- V \$RESULT CACHE STATISTICS Result cache memory use statistics
- V\$CLIENT RESULT CACHE STATS Cache settings and memory statistics

![](_page_19_Picture_0.jpeg)

PL/SQL Result Cache

![](_page_19_Picture_2.jpeg)

- PL/SQL allows specification of a result cache for function calls
- Add the new "result cache" clause just before the "AS/IS" keyword in the definition (Oracle 11g R1 also used now-obsolete "relies on" clause)
- The results of a call to the Function with a specific set of input parameters is stored (cached) for later re-use

![](_page_20_Picture_0.jpeg)

PL/SQL Result Cache - Code

```
CREATE OR REPLACE FUNCTION RESULT_CACHE_ON 
   (in_cust_id sh.customers.cust_id%type, in_prod_id 
  sh.sales.prod_id%type) 
RETURN number 
RESULT_CACHE -- RELIES_ON (SH.CUSTOMERS, SH.SALES) 
authid definer 
AS 
  sales number(7,0); 
BEGIN 
select count(*) nbr_sales into sales 
  from sh.customers cust join sh.sales sales 
       on cust.cust_id = sales.cust_id 
 where cust.cust id = in cust id
  and prod id = in prod id;
  return sales; 
EXCEPTION 
  when no data found then return 0;
END RESULT CACHE ON;
```
![](_page_21_Picture_0.jpeg)

• Results of running the function cache three times; note the first execution builds the cached results

**Elapsed: 00:00:00.136** 

**Elapsed: 00:00:00.001** 

**Elapsed: 00:00:00.002** 

![](_page_22_Picture_0.jpeg)

## PL/SQL Result Cache Uses

![](_page_22_Picture_2.jpeg)

- PL/SQL Function Resuts Cache is best used:
	- When same function called repeatedly with the same input values
	- If function is called frequently with different values but the result is small
	- If function is called with a small set of different inputs and the result is large
	- If data returned is relatively static

![](_page_23_Picture_0.jpeg)

### PL/SQL in WITH

![](_page_23_Picture_2.jpeg)

- Oracle 12c allows definition of PL/SQL Functions and Procedures using SQL's Common Table Expression (WITH)
	- Defining PL/SQL locally reduces SQL-PL/SQL context-switching costs
	- Local PL/SQL overrides stored PL/SQL with the same name
	- Local PL/SQL is not stored in the database
	- Local PL/SQL is part of the same source code as the SQL that uses it
	- PL/SQL Result Cache no use in Local PL/SQL

![](_page_24_Picture_0.jpeg)

Example PL/SQL in WITH

![](_page_24_Picture_2.jpeg)

```
with function times_42(inval number) 
  return number 
as 
begin 
   return inval * 42; 
end; 
select channel id, count(*) nbr rows,
       sum(quantity_sold) qtysold, 
       sum(times_42(cust_id)) cust42 
   from sh.sales
   group by channel_id
   order by channel_id
/
```
• Use /\*+ WITH PLSQL \*/ to place WITH in subquery

**25** Copyright @ 2016, John Jay King **25** http://www.kingtraining.com

![](_page_25_Picture_0.jpeg)

## PL/SQL in WITH Uses

![](_page_25_Picture_2.jpeg)

- The advantage to local PL/SQL defined in SQL WITH is the reduction in context switching as SQL switches back-and-forth between SQL and PL/SQL
- Best use for local PL/SQL is stand-alone functions like calculations or string manipulations – make sure benefits are worth the complexity if the function will be duplicated in multiple SQLs
- **26** Copyright @ 2016, John Jay King **26** http://www.kingtraining.com • Advantage of local PL/SQL is forfeit if the function issues other PL/SQL calls

![](_page_26_Picture_0.jpeg)

PL/SQL UDF

![](_page_26_Picture_2.jpeg)

- Oracle 12c allows functions to be defined using "PRAGMA UDF" to specify that a function will be used in SELECTS (behaving similar to function in WITH)
- This optimizes code for use within a SELECT or other SQL **(Probably not a good option for functions also used from PL/SQL !)**
- Does not have code duplication drawbacks of WITH clause

![](_page_27_Picture_0.jpeg)

#### Example PL/SQL UDF

![](_page_27_Picture_2.jpeg)

```
create or replace function times_42(inval number) 
  return number 
as 
   pragma udf; 
begin 
   return inval * 42; 
end; 
/
```
![](_page_28_Picture_0.jpeg)

**Comparison** 

![](_page_28_Picture_2.jpeg)

![](_page_28_Picture_46.jpeg)

– Clearly, there are savings to be had

- If the PL/SQL in question calls other PL/SQL, then, WITH and UDF might not be the best choice
- If a PL/SQL function will be called from PL/SQL, UDF may cause performance to be off since the optimization will be incorrect

![](_page_29_Picture_0.jpeg)

![](_page_29_Figure_2.jpeg)

- Make functions that qualify Deterministic
- Use scalar subquery when SQL function calls may be cached
- SQL results cache is best used for frequent execution of same query
- PL/SQL results cache is best used for repeated function execution with same inputs
- Use PRAGMA UDF and PL/SQL in WITH for self-contained PL/SQL primarily used in SQL (UDF probably more-maintainable)

![](_page_30_Picture_0.jpeg)

Wrapping it Up

![](_page_30_Figure_2.jpeg)

- Oracle provides many CACHEing features designed to improve performance
- SQL Query and PL/SQL Function statement caches reduce the cost of repetitive executions (at the cost of memory)
- SQL using PL/SQL in WITH and PL/SQL UDF functions reduce the cost of repetitive executions of PL/SQL used in SQL statements

![](_page_31_Picture_0.jpeg)

![](_page_31_Picture_1.jpeg)

**RMOUG Training Days 2017 February 7-9, 2017 (Tuesday-Thursday) Denver Convention Center** 

![](_page_31_Picture_3.jpeg)

#### **Tracks**

- Application Development
- Business Intelligence
- Database Administration
- DBA Deep Dive
- Database Tools of the Trade
- Hyperion
- · Middleware
- Professional Empowerment

PHOTO CREDIT: Mike Landrum, SQL Developer and the "Data Tsunami" from i-Behavior

![](_page_31_Picture_14.jpeg)

#### **<sup>32</sup>**Copyright @ 2016, John Jay King http://www.kingtraining.com

![](_page_32_Picture_0.jpeg)

#### **COLLABORATE17**

AND APPLICATIONS FORUM **ORACLE COMMUNITY** 

## **Save the Date for**

# **COLLABORATE 17<sup>^</sup>**

**Las Vegas, NV 1988** 

**<sup>33</sup>**Copyright @ 2016, John Jay King http://www.kingtraining.com

CAS

![](_page_33_Picture_0.jpeg)

SAN ANTONIO

![](_page_33_Picture_1.jpeg)

![](_page_33_Picture_2.jpeg)

"Great event, great content #Kscope16 many thanks #orclapex #letswreckthistogether" Simon Greenwood @APEXORADEV

**The Contract of Contract of the Contract of The Contract of The Contract of The Contract of The Contract of The Contract of The Contract of The Contract of The Contract of The Contract of The Contract of The Contract of T** 

www.kscope17.com

"#kscope16 was a blast. On the way to the airport with a heavy heart. Thanks @odtug<br>for making this event what it is: the best!" Christian Berg @Nephentur

K<sub>R</sub>ecopel?

![](_page_33_Picture_5.jpeg)

![](_page_33_Picture_6.jpeg)

![](_page_33_Picture_7.jpeg)

![](_page_34_Picture_0.jpeg)

#### *To Cache or not to Cache; and How?*

To contact the author:

#### **John King**

#### **King Training Resources**

P. O. Box 1780 Scottsdale, AZ 85252 USA 1.800.252.0652 - 1.303.798.5727 Email: john@kingtraining.com

![](_page_34_Picture_6.jpeg)

Today's slides and examples are on the web: **http://www.kingtraining.com**

![](_page_35_Picture_0.jpeg)

![](_page_35_Picture_1.jpeg)

![](_page_35_Picture_2.jpeg)